## 網路設定說明

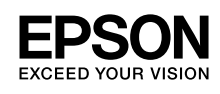

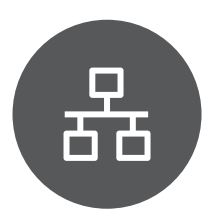

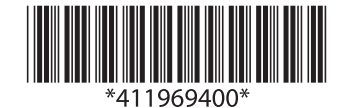

Copyright © 2010 Seiko Epson Corporation. All rights reserved. Printed in XXXXXX

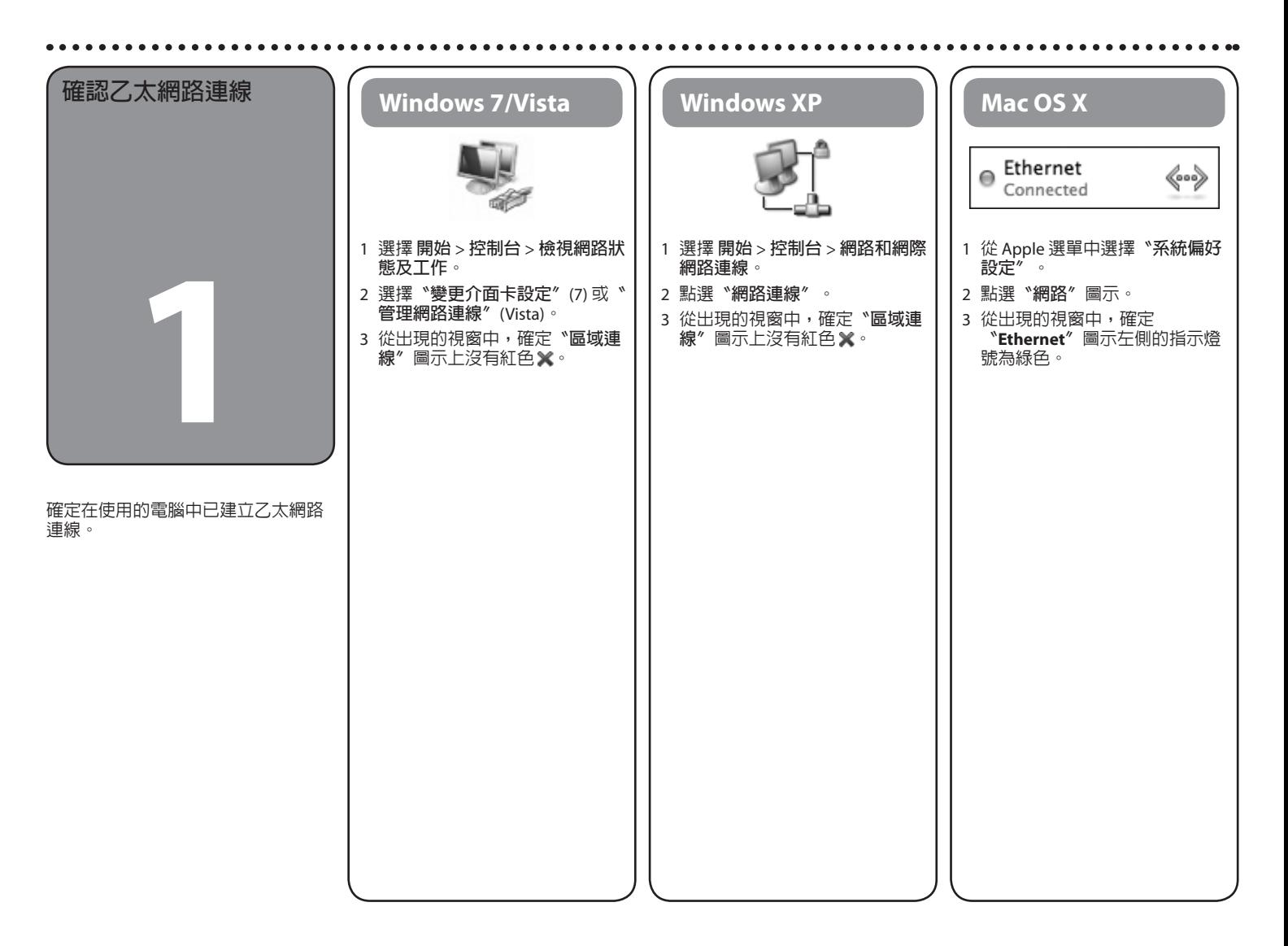

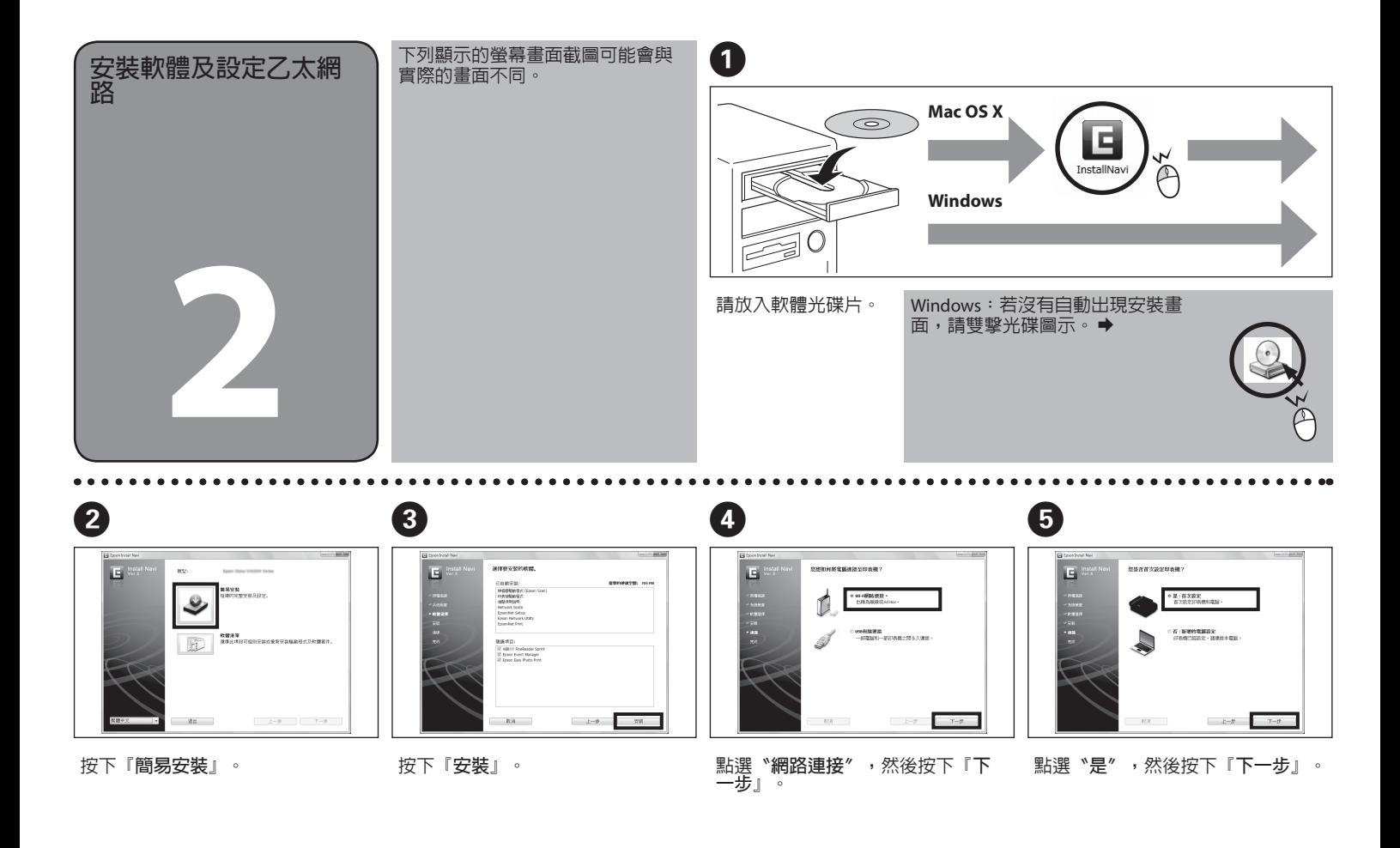

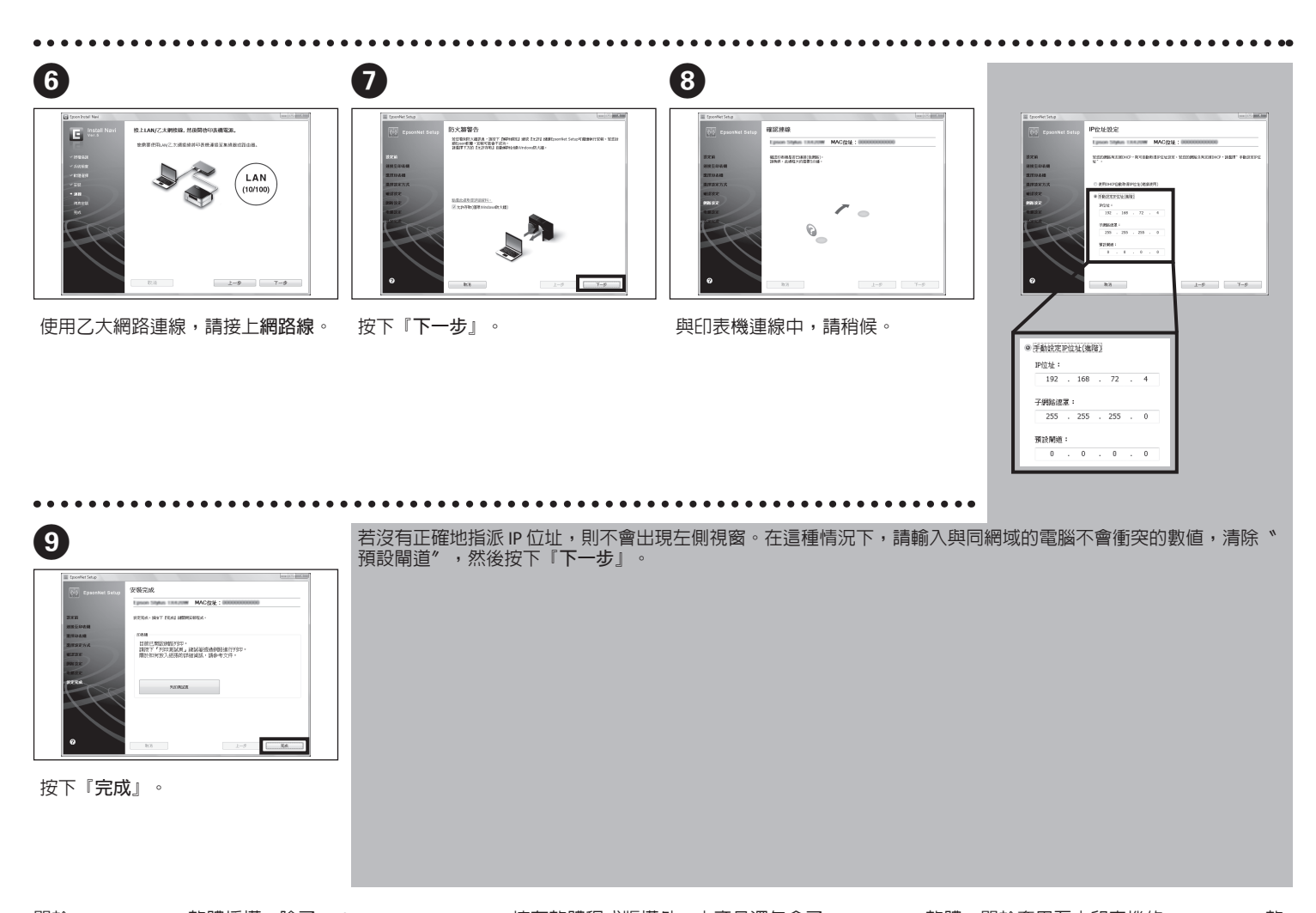

關於 OPEN SOURCE 軟體授權:除了 Seiko Epson Corporation 擁有軟體程式版權外,本產品還包含了 open source 軟體。關於套用至本印表機的 open source 軟 體程式清單和軟體授權條款,請參考軟體光碟片中的 OSS.pdf 檔 (\NetworkGuide)。